**LastFM Tag Extractor Crack + With License Code PC/Windows [Latest] 2022**

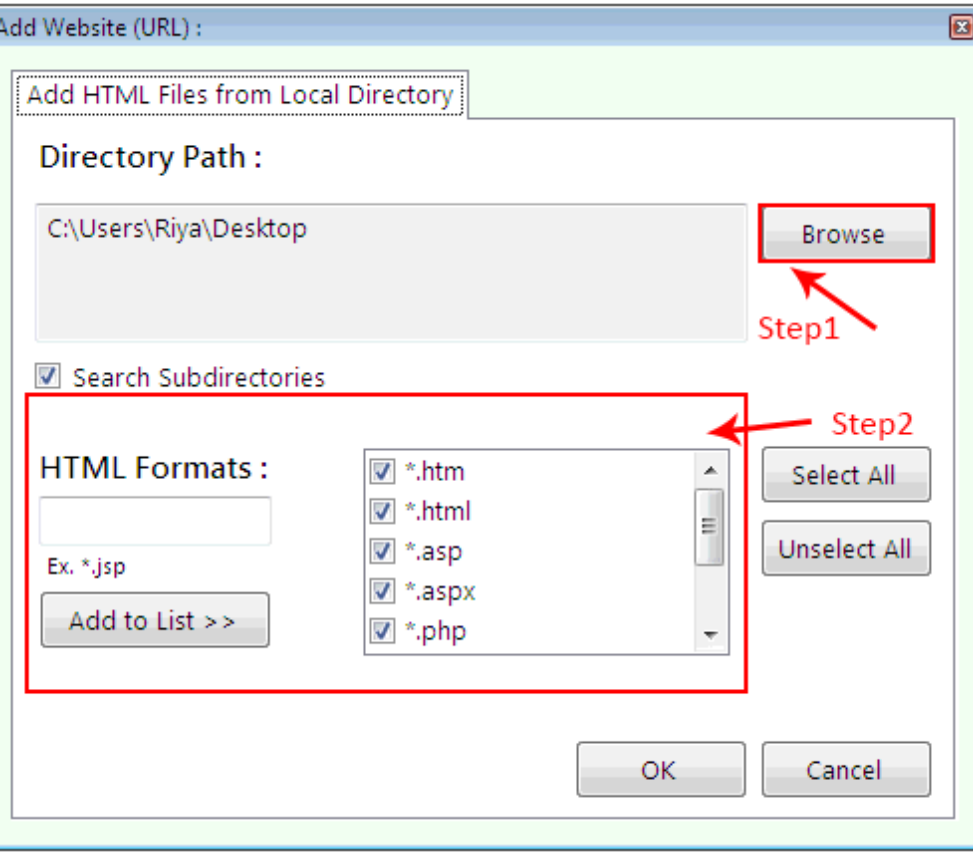

**Download** <https://urluss.com/2ja9q3>

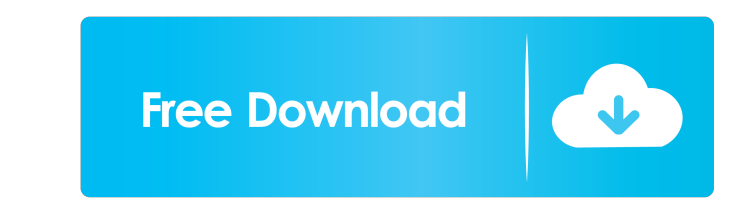

## **LastFM Tag Extractor Crack + With License Code PC/Windows [Latest] 2022**

This LastFM Tag Extractor Product Key is a Windows application that offers a simple, yet comprehensive interface for extracting tags from the Last.fm music player into your local library. There is a lot of flexibility in h allowing you to save them locally. About Last.fm: Last.fm is a global service that allows its users to listen to the radio of artists, bands, genres, and tracks they are interested in. They can also share their listening h an API that allows users to program applications that provide access to the Last.fm API. We do not recommend that you write your own application to work with Last.fm. As such, the LastFM Tag Extractor Crack Mac and other t Quit the Cracked LastFM Tag Extractor With Keygen [About Last.fm] - About the Last.fm Tag Extractor [About Last.fm Tag Extractor [About Last.fm] - About the Last.fm Tag Extractor [About Last.fm] - About the Last.fm Tag Ext the artist you want to see the tags for [4] - Add the artist as a favorite [5] - Click 'Save' [6] - View your saved tags [7] - Click 'Open' [Enter tag] - Type a tag for the artist or track to search for [F] - Find and load want to see the tags for [4] - Add the artist as

### **LastFM Tag Extractor Crack + Free Download X64 (Latest)**

Search and download artist and track tags for your media library, using LastFM's extensive tag database. Download -.csv,.json,.txt, and.xml files for import into your media library. Integration - Integrate tags as artists podcast episodes. Download (required) - From the Download tab, you can select the source directory for the downloaded tags, the file format (.txt,.csv,.xml, or.json), and the CSV column separator character. Search for tags LastFM radio stations that match your search criteria. Preferences - From the Preferences - From the Preferences tab, you can specify the target directory for the extracted files, and the file format for each tag type. Pre extract and import the tags. Usage - In the Search tab, specify search criteria, and choose File | Download. - In the Preferences tab, choose the target directory for the downloaded tags, and the file format for each tag t

### **LastFM Tag Extractor For PC [Updated] 2022**

The LastFM Tag Extractor is a utility for extracting artist tags and track names from LastFM's artist and track pages. There is also a version of the LastFM Tag Extractor available with Windows 7. This version of the LastF music that's listed there to your local music library. Saturday, 19 February 2017 The LastFM App has just been updated with a couple of new features that will help Last.fm users make better-informed music decisions. You ca feature to help you search the music streams of the bands playing nearby. There's also now an option to show information such as the weather when playing a track in Spotify. Finally, you can now use Last.fm's YouTube and S playlists or artists from the side tab to have them downloaded and integrated into your listening history. If you haven't tried the new Last.fm App yet, give it a go now, and share any thoughts in the comments below. Other navigation - You can now use your Last.fm history to navigate the Web and the Last.fm mobile apps, and you can also search Last.fm by the music you're listening to. More social - Connect your Twitter, Facebook, and Google+ support for Last.fm Radio and a highly customizable interface. Last.fm has added an automated sharing feature that allows Last.fm users to post their shared items to Facebook, Twitter, and Google+ without having to do anyt

- Provides you the ability to extract any tags from any files. - Adds "Artist only" support - Allows you to directly download the tag "data" (XML or W3C) to be added to the media files directly. - Allows you to choose whet the tag "data" is returned as (name, value, or both). - Allows you to specify the type of XML tag that the tag "data" is returned as (name only, value only, both, etc.) - Allows you to specify the name of the XML tag to be number of files that the LastFM Tag Extractor should work through before continuing with the next "catch all" tag. - Allows you to specify the number of times that the LastFM Tag Extractor should continue to work through " them run in sequence, like "artist only" then "track title" then "album" then "artist". - Provides you the ability to specify that the LastFM Tag Extractor should work through all possible "catch all" tags before moving on folder) that is just for the LastFM Tag Extractor's saved extracted tags. - Allows you to specify whether the XML tag returned by the tag "data" should be formatted as CDATA or other. - Allows you to specify which fields o returned as text (name only, value only, both, etc.). - Allows you to specify which fields of the tag "data" returned by the tag

#### **What's New In?**

# **System Requirements:**

Microsoft Windows (64-bit versions only) Intel i5 Processor 4 GB RAM 20 GB of available hard drive space DirectX 11 graphics card with 128 MB VRAM (current versions of the chipset require at least 256 MB) DirectX 11 Compat enable Gamepad support if you want to play the game using a gamepad. You must also follow the

Related links:

**[GizmoRip](http://herscalna.yolasite.com/resources/GizmoRip-Crack-Free-Latest.pdf)** [NoteTime](https://stasbuckterbproud.weebly.com/uploads/1/4/1/7/141755662/notetime.pdf) **[ImageBank Server](https://dzezanylca.weebly.com/imagebank-server-crack--for-pc-2022-new.html)**